TP R : PCR, PLS, Ridge et Lasso

*C. Preda / V. Vandewalle*

*13 Mars 2018*

# **Objectif du TP**

L'objectif de ce TP est de présenter des solutions pour réaliser la régression linéaire en condition de multicolinéarité. On utilisera les packages **pls, glmnet** et **glmnet** et notamment les fonctions *pcr, plsr, glmnet*. Nous allons illustrer les principales fonctionnalités de ces fonctions à l'aide de la base de données disponible à l'adresse :

http://math.univ-lille1.fr/∼preda/GIS4/car.txt

## **Avant tout**

Installer les packages **pls, glmnet** et jetez un coup d'oeil sur les fonctions *pcr, plsr, glmnet*

```
install.packages("pls") # installe le package pls
library(pls) # charge la librairie pls
                       help(package = "pls") # donnee des informations sur pls
install.packages("glmnet")
```

```
library(glmnet)
help(package ="glmnet")
```
## **Les données**

Chargement de la base de données dans R:

```
d = read.table("http://math.univ-lille1.fr/~preda/GIS4/car.txt", header=TRUE, sep="\t", row.names=1)
str(d)
```

```
'data.frame': 18 obs. of 9 variables:
$ CYL : int 1350 1588 1294 1222 1585 1297 1796 1565 2664 1166 ...
$ PUIS : int 79 85 68 59 98 82 79 55 128 55 ...
$ LON : int 393 468 424 412 439 429 449 424 452 399 ...
$ LAR : int 161 177 168 161 164 169 169 163 173 157 ...
$ POIDS : int 870 1110 1050 930 1105 1080 1160 1010 1320 815 ...
$ VITESSE : int 165 160 152 151 165 160 154 140 180 140 ...
$ NAT : Factor w/ 6 levels "D", "F", "GB", "I",..: 4 1 2 2 4 4 2 2 2 5 ...
$ FINITION: Factor w/ 3 levels "B","M","TB": 1 3 2 2 1 3 1 1 3 2 ...
$ PRIX : int 30570 39990 29600 28250 34900 35480 32300 32000 47700 26540 ...
```
**summary**(d)

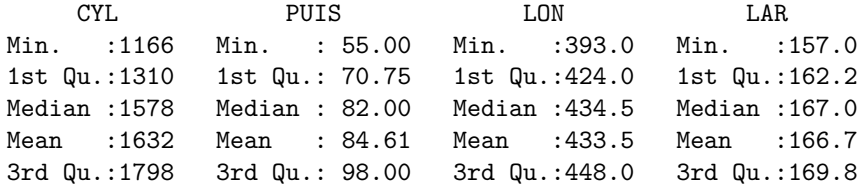

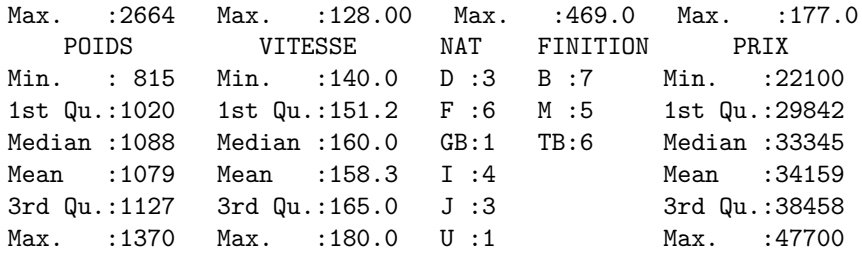

## **Expliquer/prédire le PRIX des voitures à partir leurs caractéristiques**

*Note* : Les variables qualitatives (ici NAT et FINITION) ne peuvent pas faire partie d'un modèle de régression basé sur les composantes principales ou PLS car ces techniques ne sont pas adaptées à ce type de données. Par contre Ridge et Lasso traitent aussi bien les variables qualitatives que les variables quantitatives. On ne va donc considérer dans la liste des prédicteurs **que les variables quantitatives**.

 $d = d[, -c(7,8)]$ 

#### **Régression linéaire "oridinaire" :**

```
m0 = lm(PRIX~., data = d) # le . remplace toutes les autres variables dans la base d
summary(m0)
C_{2}11lm(formula = PRIX ~ . , data = d)Residuals:
   Min 1Q Median 3Q Max
-8289.8 -1720.6 -166.6 2913.3 5420.0
Coefficients:
          Estimate Std. Error t value Pr(>|t|)
(Intercept) -8239.363 42718.423 -0.193 0.851
CYL -3.505 5.551 -0.631 0.541
PUIS 282.169 174.883 1.613 0.135
LON -15.038 129.747 -0.116 0.910
LAR 208.694 412.048 0.506 0.623
POIDS 12.575 24.622 0.511 0.620
VITESSE -111.114 222.257 -0.500 0.627
Residual standard error: 4406 on 11 degrees of freedom
Multiple R-squared: 0.7091, Adjusted R-squared: 0.5504
F-statistic: 4.469 on 6 and 11 DF, p-value: 0.0156
```
Malgré un bon *R*<sup>2</sup> et un test global de Fisher nous indiquant que le modèle explique le PRIX de manière significative (p = 0.0156) mieux que le modèle null (sans variables explicatives), aucune variable n'est significative ! L'explication peut venir d'une inflation de la variance des estimateurs due soit au fait que le nombre d'observations est plus petit que le nombre de variables (ce n'est pas le cas ici), soit au fait que la matrice  $(X^T X)$  est mal-conditionnée (son inverse n'existe pas ou a des valeurs trop grandes) et dans ce dernier cas on parle de *multicolinéarité* : une ou plusieurs variables prédicteurs sont rédondantes dans l'analyse.

### **Diagnostiquer la multicolinéarité.**

On réalise une ACP (normée en général) afin d'identifier des valeurs propres proches de 0.

```
library(FactoMineR)
acp = PCA(d[,-7], scale=TRUE, graph = FALSE) #-7 : sans la variable PRIX
print(acp$eig)
```
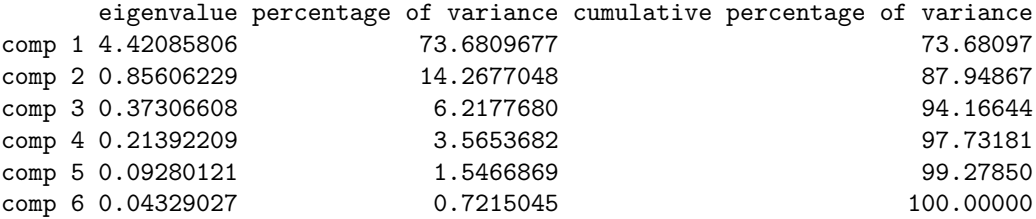

Effectivement, les deux dernières valeurs propres sont particulierement proches de 0 et elles expliquent quantités négligeables d'information (1.54% et 0.72%). Multicolinéarité en vue!

Une autre manière de diagnostiquer la multicolinéarité et d'investiguer la statistique VIF (Variance Inflation Factor) qui pour chaque variable prédicteur  $X_i \in \{X_1, \ldots, X_p\}$  calcule la quantité

$$
VIF(X_i) = \frac{1}{1 - R_i^2}
$$

 $\alpha$ ù  $R_i^2$  est le  $R^2$  (le pouvoir explicatif donc) de la variable  $X_i$  par les autres variables  $\{X_1, \ldots, X_{i-1}, X_{i+1}, \ldots, X_p\}$ .

Une valeur de VIF supérieure à 10 évoque une quasi-certitude sur la présence de multicolinéarité. Voir aussi : [https://en.wikipedia.org/wiki/Variance\\_inflation\\_factor](https://en.wikipedia.org/wiki/Variance_inflation_factor)

**library**(car) **vif**(m0)

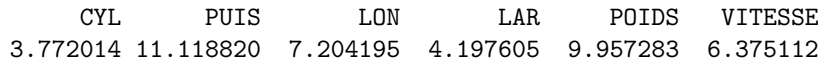

On observe ici la variable PUIS avec un VIF égal à 11.11 mais aussi la variable POIDS avec un VIF = 9.95. Il n'y a donc pas de doutes que la multicolinéarité est présente.

# **Solutions à la multicolinéarité: stepAIC, PCR, PLS, Ridge et Lasso**

## **stepAIC**

C'est la solution la plus simple : choisir un modèle de taille plus petite qui inclut juste les variables qui ajustent le mieux les données en termes de vraissemblance pénalisée (critère AIC : voir cours régression linéaire) :

```
library(MASS)
m_aic=stepAIC(m0, trace=0) # pas d'affichage du processus de selection
summary(m_aic)
Call:
lm(formula = PRIX ~ PUIS + POIDS, data = d)Residuals:
   Min 1Q Median 3Q Max
-7148.2 -1874.6 296.3 2012.7 5263.7
```
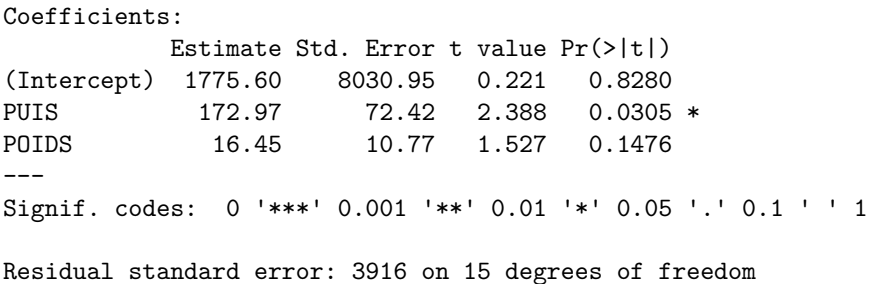

Multiple R-squared: 0.6866, Adjusted R-squared: 0.6448 F-statistic: 16.43 on 2 and 15 DF, p-value: 0.0001661

Ce sont les variables PUIS et POIDS qui sont sélectionnées par le stepAIC (stratégie backward), avec seul la variable PUIS significative. C'est un modèle assez propre car on peut vérifier que les conditions d'application sont vérifiées (normalité, homoscédasticité et indépendance des résidus).

En termes de pouvoir prédictif, ce modèle fournit une erreur de prédiction par validation croisée (leave-one-out) égale à MSEP (Mean Squares Error of Prediction) :

$$
MSEP = \frac{1}{n} \sum_{i=1}^{n} (y_i - \hat{y}_i^{(-i)})^2
$$

ou encore le Root Mean Squares Error of Prediction

$$
RMSEP = \sqrt{MSEP}
$$

```
rmsep=function(fit){
 h=lm.influence(fit)$h
  return(sqrt(mean((residuals(fit)/(1-h))^2)))
}
```

```
print(rmsep(m_aic))
```
[1] 4139.89

Donc, le RMSEP pour le modèle m\_aic vaut 4140. A titre d'information, vérifiez combien vaut-il pour le modèle m0 ?

#### **Régression sur les composantes principales (PCR)**

Utile lorsqu'on veut construire un modèle avec toutes les variables !

```
library(pls)
```

```
Attaching package: 'pls'
The following object is masked from 'package:stats':
    loadings
```
m\_pcr=**pcr**(PRIX**~**., scale=TRUE, validation="LOO", jackknife = TRUE, data=d)

Pour le choix du nombre de composantes principales on regardera :

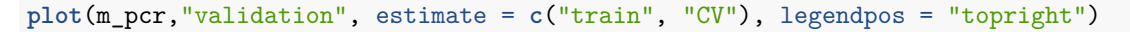

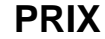

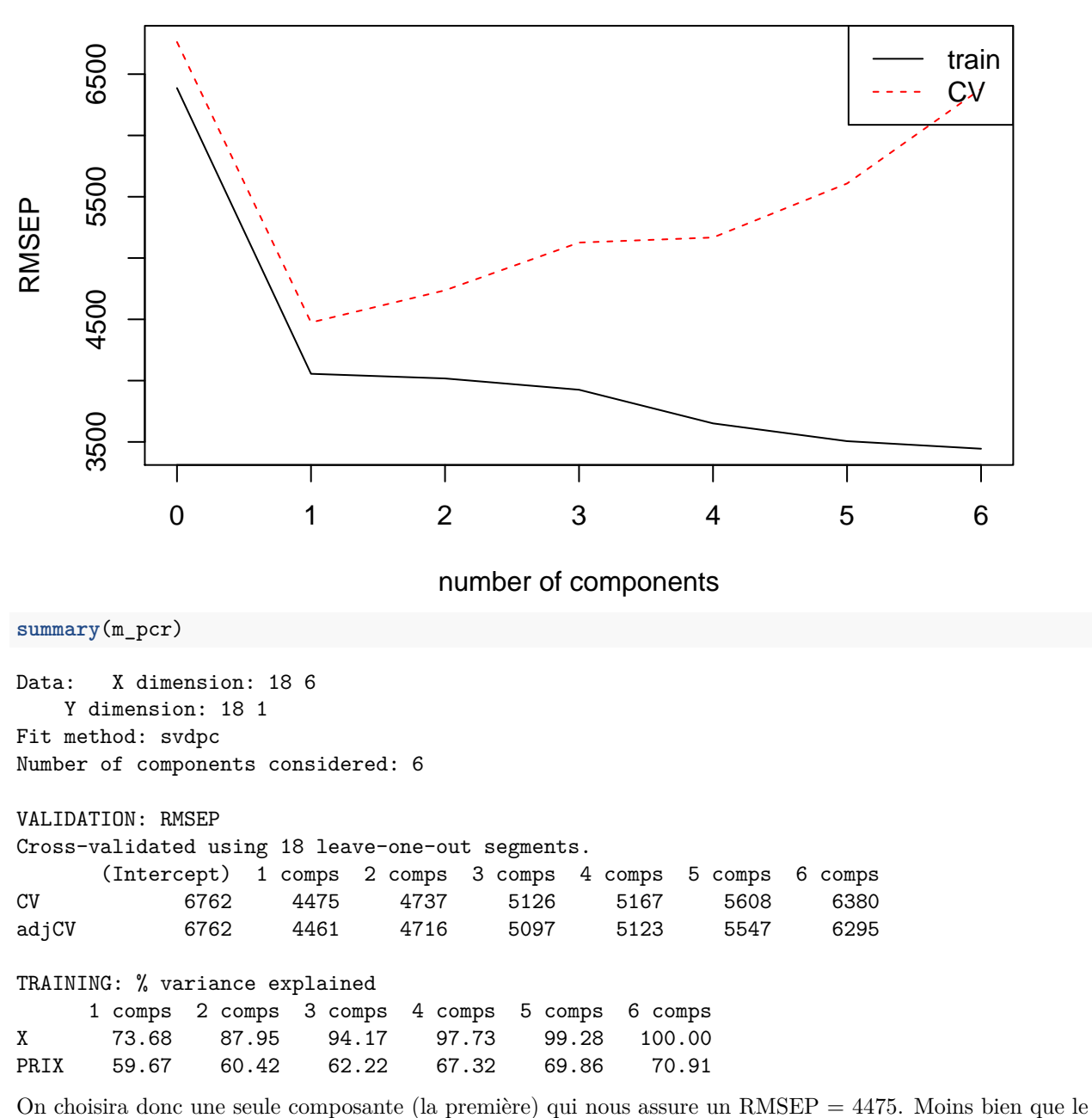

stepAIC en termes de prédiction !

Voici les prédictions graphiquement (obtenues par validation croisée) :

obsfit = predplot(m\_pcr, ncomp=1, which = "validation", asp=1,line=TRUE, main="Predicted vs Observed : **points**(obsfit, pch=16, col="red")

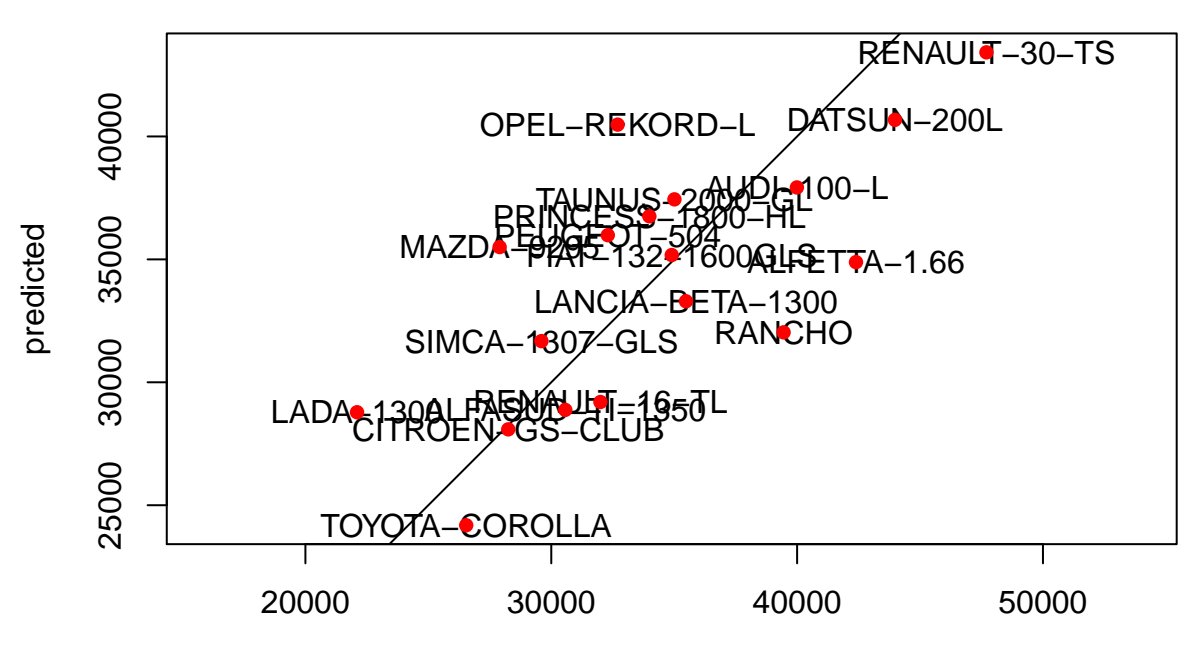

**Predicted vs Observed : 1 cp**

measured

Les coefficients et leur significativité est obtenue avec :

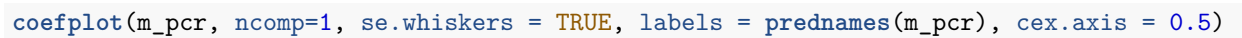

**PRIX**

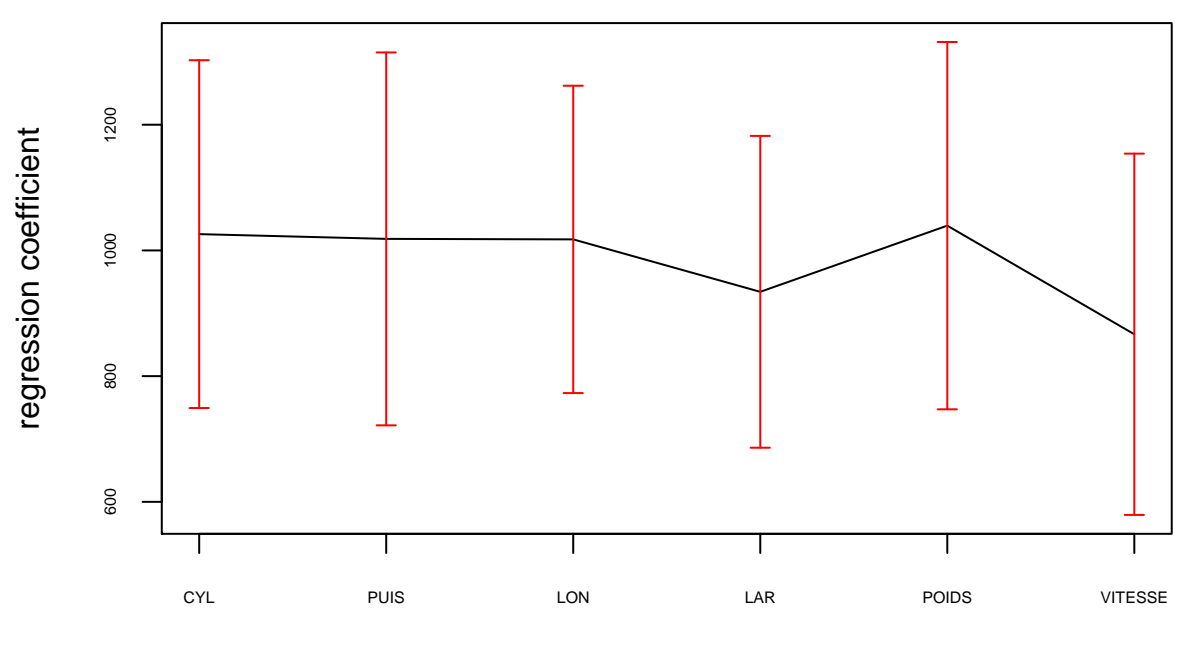

variable

```
jack.test(m_pcr, ncomp=1)
Response PRIX (1 comps):
       Estimate Std. Error Df t value Pr(>|t|)
CYL 1025.95 276.71 17 3.7077 0.0017483 **
PUIS 1018.36 296.64 17 3.4329 0.0031732 **
LON 1017.55 244.49 17 4.1619 0.0006531 ***
LAR 934.17 248.02 17 3.7665 0.0015390 **
POIDS 1039.41 292.20 17 3.5572 0.0024238 **
VITESSE 866.62 287.39 17 3.0154 0.0077937 **
---
Signif. codes: 0 '***' 0.001 '**' 0.01 '*' 0.05 '.' 0.1 ' ' 1
L'intercept est obtenu avec :
coef(m_pcr, ncomp=1, intercept=TRUE)
, , 1 comps
                 PRIX
```
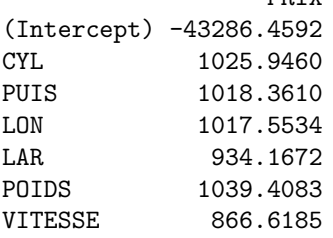

Ces coefficents sont cependant ceux obtenus avec les variables réduites (mais pas centrées), car ACP normée au départ. Les coefficients des variables d'origine sont donc :

```
sds = apply(d,2, "sd" ) # calcul des ecart-types de chaque variable
coef(m_pcr, ncomp=1, intercept=TRUE)[2:7]/sds[-7] #pour avoir les coefs des variables d'origine et non
```
CYL PUIS LON LAR POIDS VITESSE 2.743686 49.977766 46.027817 175.803886 7.589259 71.383131

Le modèle de régression obtenu est donc :

 $PRIX = -43286.46 + 2.75CYL + 49.98PUIS + 46.03LON + 175.80LAR + 7.59POIDS + 71.38VITESSE +$ erreur

Tous les coefficients sont positifs, ce qui va dans le bon sens de la vie courante ! Plus la voiture a des caractéristiques élévées, plus elle est chère ! Il faut comprendre cette chose ainsi : par exemple, a puissance égale, cylindrée égale, une voiture plus longue est logiquement plus chere qu'une moins longue !

Ce modèle a donc un RMSEP de 4475. On peut l'utiliser pour la prédiction grace a la fontion predict. Par exemple, que peut-on dire d'une voiture avec les caracteristiques :

 $CYL = 1600, PUIS = 100, LON = 450, LAR = 180, POIDS = 1400, VITESSE = 160?$ 

Pour prédire, on construit un data frame test ainsi :

dtest = **data.frame**(CYL=**c**(1600), PUIS = **c**(100), LON=**c**(450), LAR=**c**(180), POIDS=**c**(1400), VITESSE = **c**(160)) **print**(dtest)

CYL PUIS LON LAR POIDS VITESSE 1 1600 100 450 180 1400 160

Appliquons la fonction predict et on obtient la prédiction :

**predict**(m\_pcr, comps=1, newdata=dtest)

PRIX 1 40504.7

#### **Régression PLS**

Le même parcours comme pour la PCR peut être réalisé avec la fonction plsr pour réaliser la régression PLS. Réalisez le !

```
m_pls=plsr(PRIX~., scale=TRUE, validation="LOO", jackknife = TRUE, data=d)
summary(m_pls)
Data: X dimension: 18 6
   Y dimension: 18 1
Fit method: kernelpls
Number of components considered: 6
VALIDATION: RMSEP
Cross-validated using 18 leave-one-out segments.
      (Intercept) 1 comps 2 comps 3 comps 4 comps 5 comps 6 comps
CV 6762 4515 5495 5601 5987 6270 6380
adjCV 6762 4502 5440 5545 5919 6189 6295
TRAINING: % variance explained
     1 comps 2 comps 3 comps 4 comps 5 comps 6 comps
X 73.62 82.66 91.92 96.59 99.07 100.00
PRIX 60.84 67.08 69.45 70.36 70.81 70.91
```
On trouve que le modèle avec une composante PLS nous fournit la meilleure prédiction en termes de RMSEP avec une valeur de : 4502 ! Moins bien que PCR en termes de RMSEP mais mieux en termes de *R*<sup>2</sup> : 0.5957 pour la PCR et 0.6064 pour la PLS.

#### **Régression Ridge, Lasso et elastic-net**

Comme vu en cours, PCR et PLS sont des techniques de régularisation basées sur la réduction de la dimension des prédicteurs. Les techniques Ridge et Lasso sont elles basées sur la pénalisation des moindres carrés par des pénalités de type *L*<sup>2</sup> (Ridge) et *L*<sup>1</sup> (Lasso).

Pour réaliser la régression Ridge, on peut utiliser soit la fonction *lm.ridge* du package MASS soit utiliser la fonction *glmnet* du package avec le même nom.

Nous illustrons ici la fonction *glmnet* qui permet de faire à la fois ridge, lasso et elastic-net.

On se souvient (voir cours) que le critère à minimiser dans un modèle elastic-net est :

$$
\min_{\beta} \{ ||Y - X\beta||^2 + \lambda \left[ (1 - \alpha) ||\beta||_2^2 + \alpha ||\beta||_1 \right] \}
$$

avec  $\|\beta\|_2^2 = \sum^p$ 1  $\beta_i^2$  et  $\|\beta\|_1 = \sum^p$ 1  $|\beta_i|$ 

On a ainsi pour *α* = 0 la régression Ridge, pour *α* = 1 la régression Lasso et pour *α* ∈]0*,* 1[, la regression elastic-net.

#### **Ridge regression**

Préparation de données pour glmnet :

 $X$  = model.matrix(PRIX<sub>x</sub>, d)[,-1] # on met les predicteurs sous la forme d'une matrice. Si des variab Y =d**\$**PRIX *# la variable réponse*

Pour le choix de lambda, on se donne un ensemble initial de valeurs possibles, soit par exemple, lambda =  $seq(0,10,0.1)$ .

```
library(glmnet)
#choisisons le lambda qui minimise le RMSEP (ou equivalent, la cross-validation = MSEP):
cv_fit <- cv.glmnet(X,Y, alpha = 0, lambda = seq(0,10, 0.1), grouped = FALSE, nfolds =nrow(d))
```

```
plot(cv_fit, main = "Choix de lambda")
```
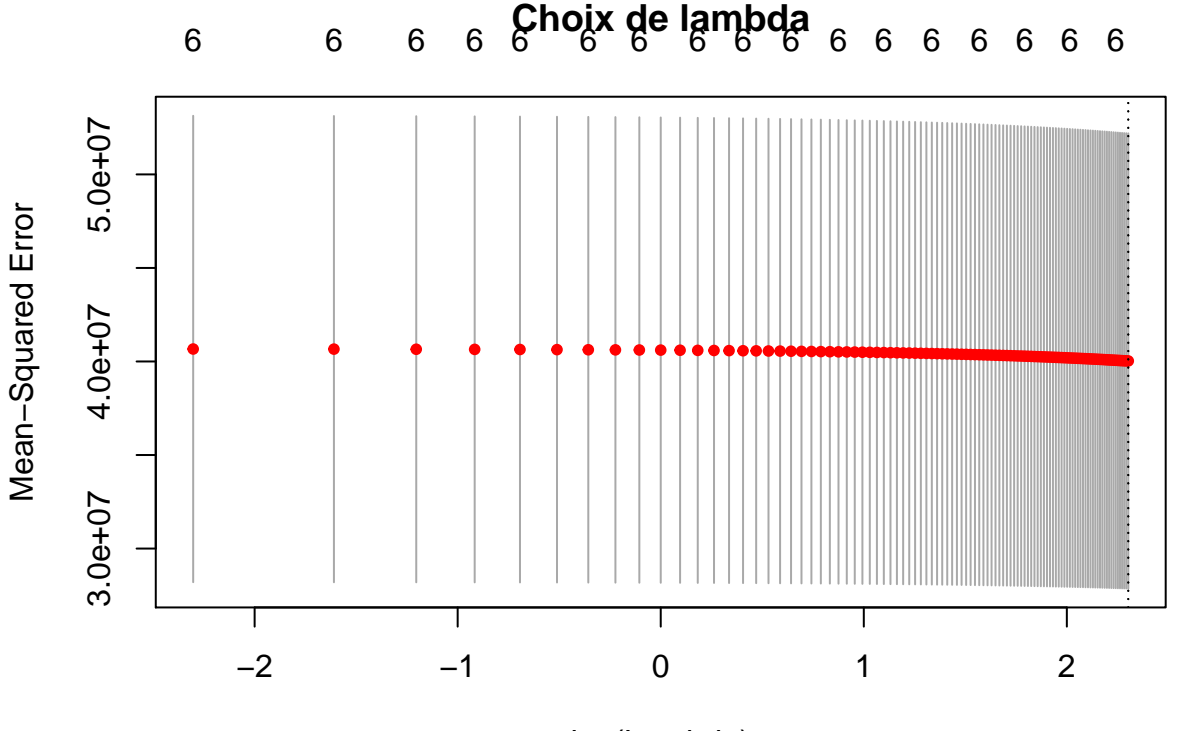

log(Lambda)

On observe que la décroissance de l'erreur de prédiction n'est pas assez prononcée, du coup, on élargi l'intervalle de lambda ! Posons lambda =  $seq(0,100000, 10)$ 

cv\_fit <- **cv.glmnet**(X,Y, alpha = 0, lambda = **seq**(0,100000, 10), grouped = FALSE, nfolds =**nrow**(d)) **plot**(cv\_fit, main = "Choix de lambda")

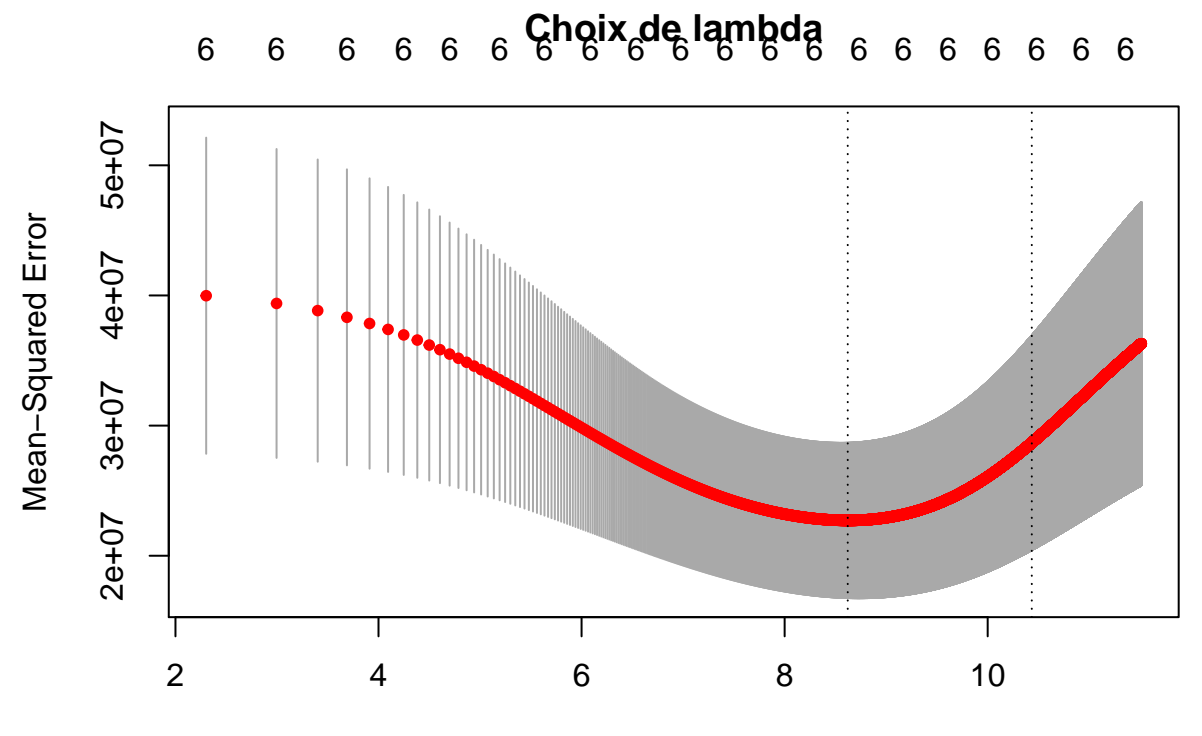

log(Lambda)

On ob-

serve sur ce graph la valeur de lambda qui minimise l'erreur de prediction. On l'obtient avec :

```
lambda_optimal = cv_fit$lambda.min
print(lambda_optimal)
```
[1] 5550

On trouve la valeur optimale : lambda\_optimal=5550 pour laquelle on obtient une MSEP égale à 22714930 ce qui correspond à un  $RMSEP = sqrt(MSEP) = 4766$ .

Observons donc que Ridge fait moins bien que PLS et PCR!

**print**(**min**(cv\_fit**\$**cvm))

[1] 22714930

```
rmsep_ridge =sqrt(min(cv_fit$cvm))
print(rmsep_ridge)
```
[1] 4766.018

Les coefficients du modèle Ridge optimal sont données par :

m\_ridge <- **glmnet**(X,Y, alpha = 0, lambda = lambda\_optimal) **coef**(m\_ridge) *# pour voir les coefficients*

7 x 1 sparse Matrix of class "dgCMatrix"

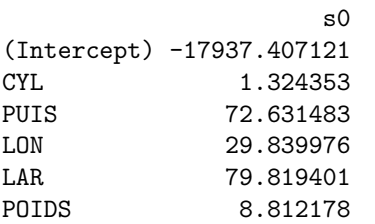

VITESSE 50.821733

*Note*: On n'aura pas leur significativité avec glmnet !

#### **Régression Lasso**

Pareil que pour la Ridge sauf que maintenant le paramètre alpha vaut 1.

cv\_fit <- **cv.glmnet**(X,Y, alpha = 1, lambda = **seq**(0,100000, 10), grouped = FALSE, nfolds =**nrow**(d)) **plot**(cv\_fit, main = "Choix de lambda")

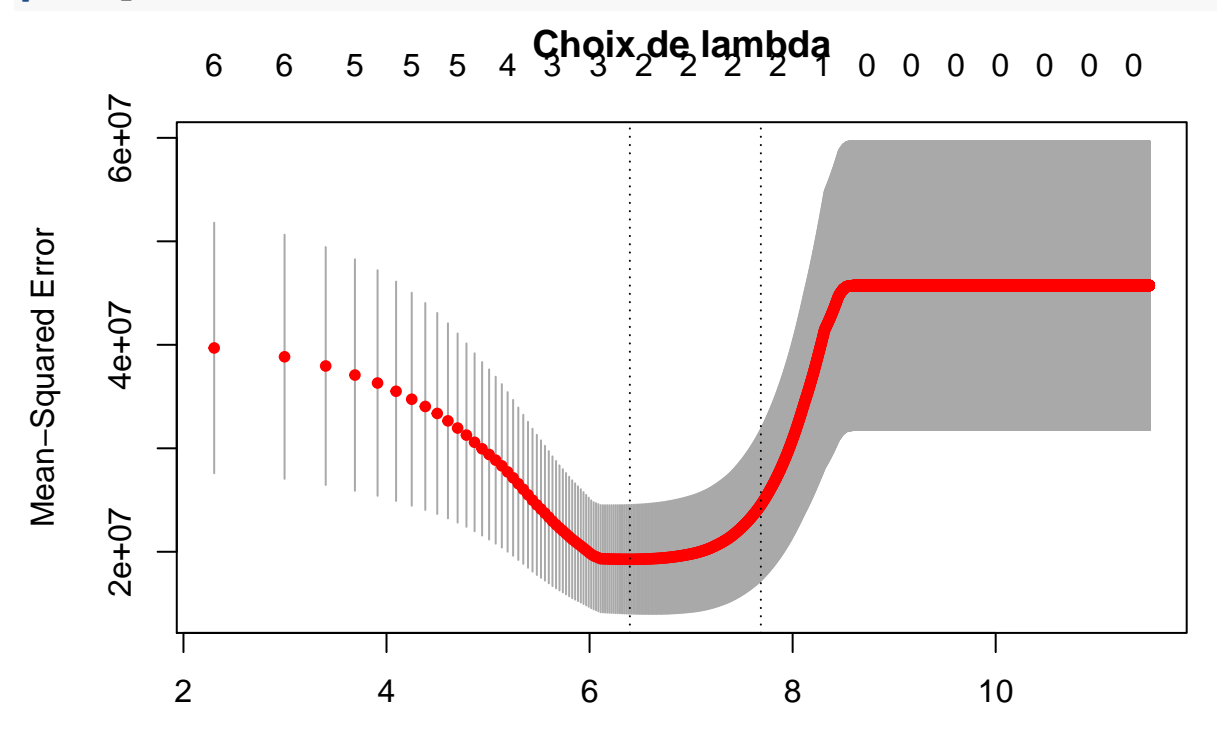

## log(Lambda)

Vous

vous souvenez que la régression LASSO met certains coefficients à zero grace à la pénalité *L*1. Le nombre de variables non-nulles dans le modèle (pour chaque valeur de lambda) est présenté de manière graphique sur la ligne supérieure (haut) du graphique. On voit ici que l'erreur de prédiction minimale est obtenue pour un modèle avec 2 variables ! (comme en stepAIC). Voyons lesquelles.

```
lambda_optimal = cv_fit$lambda.min
print(lambda_optimal)
```
[1] 600

```
print(min(cv_fit$cvm))
```
[1] 19273445

```
rmsep_lasso =sqrt(min(cv_fit$cvm))
print(rmsep_lasso)
```

```
[1] 4390.153
m_lasso <- glmnet(X,Y, alpha = 1, lambda = lambda_optimal)
coef(m_lasso)
```
7 x 1 sparse Matrix of class "dgCMatrix"

s0 (Intercept) 5985.12074 CYL . PUIS 155.86314 LON . LAR . POIDS 13.89069 **VITESSE** 

Le RMSEP de Lasso égal à 4390.153 est le meilleur parmi les moèles PCR, PLS et Ridge ! Il selectionne les mêmes variables que stepAIC mais ne le bat pas en termes de prédiction (pour rappel, stepAIC donnait un RMSEP de 4139 !) Tout ce travail pour en arriver là !

Notons enfin que la fonction glmnet peut tout aussi bien s'appliquer dans le contexte de la régression logistique, de Poisson ou encore survie (voir le paramètre "family").

# **A vous maintenant!**

On souhaite modéliser l'indice d'octane moteur de l'essence en fonction de son processus de fabrication impliquant plusieurs composantes. On dispose des variables suivantes :

- $y =$  indice octane moteur
- $x1 =$  distilation directe (valeur comprise entre 0 et 0.21)
- $x2 =$  reformat (valeurs entre 0 et 0.62)
- $x3 =$  naphta de craquage termique (entre 0 et 0.12)
- $x4 =$  naphta de craquage cataitique (entre 0 et 0.62)
- $x5 =$  polymere (entre 0 et 0.12)
- $x6 = \text{alkylat}$  (entre 0 et 0.74)
- $x7$  = essence naturelle (entre 0 et 0.08)

Les données des 12 melanges d'essence sont présentées ci-dessous.

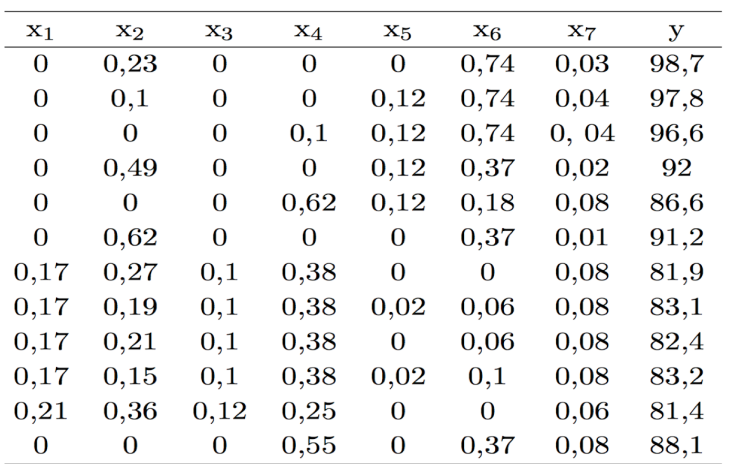

Faites une analyse de régression linéaire et choisisez le meilleur modèle prédictif. TP à rendre sous la forme d'un rapport écrit au format pdf et à déposer sur Moodle, cours : Modélisation avancée, Séance : TP Régression.